# **บทที่ 3**

### วิธีดำเนินการวิจัย

การวิจัยครั้งนี้เป็นการวิจัยเซิงพรรณนา ( Descriptive Study ) เพี่อศึกษา ปัจจัยที่มีผลต่อคุณภาพชีวิตเซิงจิตวิสัย ของอาจารย์แพทย์ในคณะแพทยศาสตร์ จุฬาลงกรณ์ มหาวิทยาลัย และสร้างเครื่องมือที่เหมาะสมสำหรับการประเมินคุณภาพชีวิตอาจารย์แพทย์ มีขั้นตอนในการดำเนินการวิจัยดังนี้

#### ประซาก?และกลุ่มตัวอย่าง

ประซากรเป้าหมายในการศึกษาครั้งนี้ คือ แพทย์ทุกคน ซึ่งเป็นอาจารย์แพทย์ ในคณะแพทยศาสตร์ จุฬาลงกรณ์มหาวิทยาลัย

ประซากรตัวอย่าง คือแพทย์ซึ่งเป็นอาจารย์ในคณะแพทยศาสตร์ จุฬาลงกรณ์ มหาวิทยาลัยที่ตอบแบบสอบถาม โดยที่ในการวิจัยครั้งนี ผู้วิจัยใซ้เครื่องมือในการวิจัย คือ แบบสอบถามชนิดตอบด้วยตนเอง แล้วผู้วิจัยไปรับคืน ( Self administered questionnire ) ซึ่ง คณะแพทยศาสตร์จุฬาลงกรณ์มหาวิทยาลัยมีอาจารย์ทั้งสิ้น 366 คน เป็นแพทย์ 335 คน <sup>(46</sup>)

# เครื่องมือที่ใชีในการวิจัย

เครื่องมือที่ใซในการวิจัยครั้งนี้เป็นแบบลอบถาม ( Questionnaires ) ที่ผู้วิจัย สร้างขึ้นเองโดยมีการดำเนินการสร้างเครื่องมือในการวิจัยดังนี้

1.1 ศึกษาข้อมูลจากเอกสารได้แก่ ตำรา งานวิจัยและวิทยานิพนธ์ที่เกี่ยวข้องกับคุณภาพชีวิต โดยละเอียด เพี่อเป็นแนวทางในการสร้างแบบสอบถาม

1.2 สร้างเครื่องมือ ตามกระบวนการที่เรียกว่า "Stepwise Ethnographic Exploration"<sup>45)</sup> เพื่อ ให้ได้มิติที่ครอบคลุม ซึ่งเป็นการสำรวจความคิดเห็นของประซากรที่เป็นตัวแทนของประชากร ทั้งหมด เปรียบเทียบกับการทบทวนวรรณกรรมที่เกี่ยวข้อง ( Conceptual Mapping Process > ในข้อ 1.1 มีขั้นตอนดังต่อไปนี้

์ขั้นตอนที่ 1 สัมภาษณ์แบบไม่เบ็นทางการ ( Unstructured interviews ) อาจารย์แพทย์ทุกภาควิชา จำนวน 30 ท่าน ( อาจารย์ที่มีหน้าที่บริหารด้วย 10 ท่าน ( concept identification ) แล้วนำแนวคิดเกี่ยวกับคุณภาพชีวิตที่ได้จากขั้นตอนที่ 1 นี้มา ประมวลเป็นข้อคำทาม สร้างแบบลอบถามเซิงคุณภาพ ( qualitative questionnaire ) เฟือ,ไซ้ ในขั้นตอนที่ 2 **อ าจ ารย ์แพ ท ย ์ท ั่วไป 20 ท ่าน )** เพ ื่อ**ห าแ น ว ค ิด เก ย ว ก ับ ค ุณ ภ าพ ช ีว ิต ข อ ง อ าจ าร ย ์แ พ ท ย ์**

ขั้นตอนที่ 2 สัมภาษณ์แบบกึ่งทางการ ( Semi-structured interviews ) อาจารย์แพทย์แต่ละภาควิชา จำนวน **50** ท่าน ( สุ่มตัวอย่างคิดสัดส่วนตามจำนานอาจารย์ ในแต่ละภาควิชา ) โดยใช้แบบสอบถามที่ได้จากขั้นตอนที่ 1 เพือนำไปใช้ในการขยายความ แนวคิดที่ได้จากขั้นตอนที่ 1 ให้มีความกระจ่างซัดยิ่งขึ้น ( concept clarification )

ขั้นตอนที่ 3 จัดสนทนากลุ่ม ( Focus grcup discussions ) โดยมีอาจารย์แพทย์ จากภาควิชาต่างๆ จำนวน 10 ท่าน ( เนื่องจากอาจารย์แพทย์มีเวลาว่างไม่ตรงกัน การทำ กลุ่มจึงเป็นเรื่องที่ลำบาา ผู้วิจัยจึงทำ Small Focus Group discussions โดยทำกลุ่ม 2 ครัง ครั้งละ **5** คน ) เพื่อตรวจลอบความหมายและความเข้าใจต่อแนวคิดทีได้จากขันตอนที 2 ใน มุมมองของกลุ่ม ซึ่งถือเป็นการตรวจสอบความเที่ยงเซิงคุณภาพ ( qualitative concept validation )

แต่ละขั้นตอนของกระบวนการ มีการคัดเลือกประชากร โดยใช้วิธีการลุ่ม ตัวอย่างแบบง่ายแบบไม่คืนที่ i Non-replacement Simple random sampling ) ลิงทีได้จากขัน ตอนที่ 3 นำมาแยกเป็น ข้อกระทง( Concept itemization ) สร้างเป็นแบบสอบถาม เซิงปริมาณ ( quantitative questionnaire ) ที่ใช้เก็บข้อมูลจริง $^{(47\hbox{-}52)}$ 

1.3 ตรวจสอบความถูกต้องของแบบสอบถาม

1.3.1 หาความเที่ยงตรงของเนื้อหา ( Content Validity ) โดยการนำแบบ ทดสอบที่สร้างขึ้นไปให้ผู้ทรงคุณวุฒิในสาขาที่เกี่ยวข้องจำนวน 7 ท่าน คือ

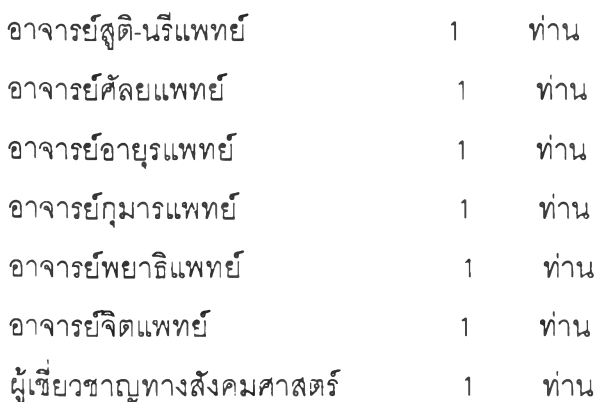

หลังจากที่ผู้ทรงคุณวุฒิทั้งหมดพิจารณาแล้ว ผู้วิจัยนำแบบวัดมาปรับปรุงแก้ไข ี่ ให้เหมาะสมทั้งด้านภาษาและความถูกต้องของเนื้อหา ตามคำแนะนำของผู้ทรงคุณวุฒิอีก **ครั้งหนึ่ง**

1.3.2 หาความเชื่อมั่นของแบบลอบถาม ( Reliability ) โดยนำแบบสอบถามไป ทดลองใช้ ( Try out ) กับอาจารย์แพทย์ในโรงเรียนแพทย์ในเขตกรุงเทพมหานคร จำนวน 30 ชุด เพื่อหาความซัดเจนและความเข้าใจในข้อคำถาม แล้วนำมาปรับปรุงแก้ไข ก่อนนำไปใช้ กับกลุ่มตัวอย่างจริง คำนวณหาค่าความเชื่อมั่น โดยใช้ ค่าลัมประลิทธิ้ซัลฟาครอนบาค ( Cronbach alpha coefficient ) **(OC** ) โดยใช้สูตร

> $\alpha = (n/n - 1)(1 - (\sum s^2 / s^2))$ **เมื ่ อ a = ค่าลัมประสิทธิไของความเชื่อมั่น ก = จำนวนข้อของแบบวัด**  $\sum$ S<sup>2</sup>, = ผลรวมการผันแปรของคะแนนแต่ละข้อ **ร2, = การผันแปรของคะแนนของผู้ตอบแบบวัดทั้งหมด แบบวัดคุณภาพชีวิตในการวิจัยครั้งนี้ คำนวณค่าความเชื่อมั่นได้ = 0.94**

เครื่องมือที่ใช้ในการวิจัยมีรายละเอียดดังนื้

เครื่องมืธที่ใช้ในการเก็บรวบรวมข้อมูลในการศึกษาครั้งนี้เป็นแบบสอบถามที่ผู้ วิจัยสร้างขึ้นเองตามขั้นตอนที่กล่าวมาแล้ว ประกอบด้วย

ส่วนที่ 1 เป็นแบบสอบถามตัวแปรอิสระ สอบถามข้อมูลทั่วไป ( Demographic Data ) ได้แก่ อายุ.เพศ อายุราชการ ลถา'นภาพสมรส ภาควิชาที่ลังกัด วุฒิการศึกษาสูงสุด ตำแหน่งทางวิชาการ ตำแหน่งทางการบริหาร รายได้เฉลี่ยต่อเดือน ภาวะสุขภาพ และสอบ ถามตัวแปรอิสระ ที่มืผลต่อคุณภาพชีวิต ได้แก่ การใช้เวลาในการทำกิจกรรมต่างๆในชีวิต ประจำวันในแง่มุมของ การทำงาน การพักผ่อน การออกกำลังกาย การใช้เวลากับครอบ ครัว การใช้เวลาในการเดินทาง (คิดเป็นชั่วโมง) ลักษณะคำถามเป็นแบบตรวจสอบรายการ ( Check List ) โดยให้ผู้ตอบแบบลอบถามทำเครื่องหมาย *■ /* และเติมคำลงในช่องว่างที่ กำหนดไว้

ี ส่วนที่ 2 เป็นแบบสอบถามตัวแปรตาม ( คุณภาพชีวิต ) **เป็นข้อคำถาม** 

พื่อประเมินความรู้สึกของผู้ตอบแบบสอบถาม ที่มีต่อตัวแปรต้น ( Subjective measure ) เป็นมาตราลิเคริฑ์ ( Likert Scale ) 7 ระดับ ซึ่งมีข้อความที่มีความหมายทางบวกและทางลบ คละกันไป จำนวน 86 ข้อ ประกอบด้วยส่วนที่เป็นคุโนภาพชีวิตในมิติต่างๆ ได้แก่ งาน แบ่ง ี่ย่อยเป็น งานวิชาการ 15 ข้อ งานบริการ 10 ข้อ งานบริหาร 5 ข้อ ความพอใจในวิชา ชีพ 10 ข้อ การบริหารจัดการในองค์กร 16 ข้อ รวม 56 ข้อ ชีวิตส่วนตัว 6 ข้อ ชีวิต ครอบครัว 7 ข้อ ชีวิตสังคม 8 ข้อ อัตมโนทัศน์ 5 ข้อ ศักยภาพของร่างกาย 4 ข้อ

แบบลอบถามในส่วนนี้ ประเมินค่าเป็นคะแนน 7 ช่วง ตั้งแต่ 1-7 กำหนดให้เลือก ตอบเพียงคำตอบเดียว โดยมีเกณฑ์การให้คะแนนดังนี้

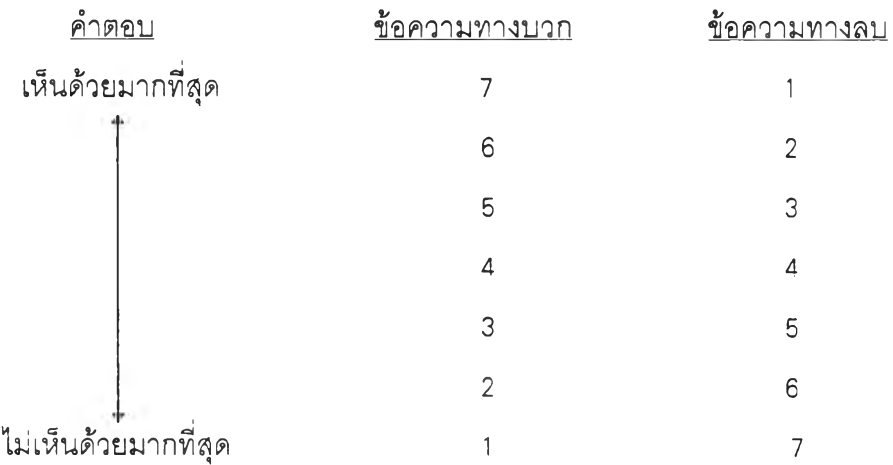

ส่วนที่ 3 เป็นแบบประเมินคำตอบที่ผู้ถูกสัมภาษณ์ตอบมาแล้วข้างต้น ประเมิน คุณภาพชีวิตในแต่ละมิติ เป็นคะแนนในรูป Visual analogue scale ตั้งแต่ 0 - 10 คะแนน มีทั้ง สิ้น 6 ข้อ

## <u>การรวบรวมข้อมูล</u>

ผู้วิจัยดำเนินการเก็บรวบรวมข้อมูลด้วยตนเอง โดยในช่วงดำเนินการสร้างแบบ สอบถาม ผู้วิจัยได้ขอหนังสืออนุญาตดำเนินการวิจัย จากบัณฑิตวิทยาลัย ถึงคณบดีคณะ แพทยศาสตร์ เพื่อขออนุญาตและขอความร่วมมือ ใช้เวลาในการสัมภาษณ์และการประชุม กลุ่มย่อย ระหว่างเดือนธันวาคม 2538 ถึงเดือนเมษายน 2539 รวมระยะเวลา 5 เดือน จาก นั้น สร้างแบบสอบถามและนำไปเก็บข้อมูลจริงในเดือนสิงหาคม 2539 โดยส่งแบบลอบถามที่ สมชุ)รณ์แล้ว ให้อาจารย์แพทย์ทุกท่านรวมทั้งสิ้น 304 ชุด ( ลาศึกษาต่อต่างประเทศ 8 ท่าน ปราชการต่างประเทศหรือต่างจังหวัด 23 ท่าน: ) แล้วเก็บแบบสอบถามด้วยตนเอง ได้แบบ ลอบถามคืน 217 ชุด คิดเป็นร้อยละ 71.38 ดังนั้น ผู้ที่'ไม่ตอบแบบสอบถาม มีทั้งสิ้น 87 ท่าน คิดเป็นร้อยละ 28.62

2. แปลงข้อมูลที่ได้เป็นระหัส (coding) ตามคู่มือลงระหัสที่จัดเตรียมไว้ บันทึกและวิเคราะห์ ข้อมูลด้วยเครื่องคอมพิวเตอร์เพื่อนำไปสู่การสรุปผล <sup>(53-55)</sup>

### ทา?วิเคราะห์ข้อมูล

ในการวิเคราะห์ข้อมูลครั้งนี้ หน่วยในการวิเคราะห์คือ ข้อมูลรายบุคคลของ อาจารย์แพทย์ ทำการวิเคราะห์ข้อมูลโดยใซโปรแกรมสำเร็จรป SPSS/PC+ มีลำดับขั้นตอนดัง  $-2\xi$ 

1. ใช้สถิติเซิงพรรณนา ( Descriptive satistics ) วิเคราะห์ข้อมูลส่วนบุคคลของ ี่ กลุ่มตัวอย่าง โดยการแจกแจงความถี่ และเทียบอัตราส่วนร้อยละ

2. ใช้สถิติเซิงอนุมาน ( Inferential statistics ) เพื่อทดสอบความแตกต่างระหว่าง คุณภาพชีวิตของอาจารย์แพทย์

2.1 จากส่วนที่ 2 ของแบบสอบถาม เป็นข้อมูลในระดับมาตราช่วง ( Interval scale ) มี คะแนนตั้งแต่ 1-7 คำนวณโดย

2.1.1 หาค่าเฉลี่ย ( Mean ) ในมิติต่างๆ 14มิติ ได้แก่

- -งานสอน
- งานวิจัย
- งานบริการ
- งานบริหาร
- ความพอใจในวิชาชีพ
- ความพอใจในองค์กร
- ความพอใจในงานโดยรวม
- มิติชีวิตส่วนตัว
- มิติชีวิตครอบครัว
- มิติชีวิตสังคม
- อัตมโนทัศน์
- มิติสุขภาพ

```
- คุณภาพชีวิตโดยรวม ( รวมทุกมิติเข้าด้วยกัน )
2.1.2 หาค่าเฉลี่ย ( Mean ) ของข้อคำถามรายข้อรวมทั้งสิ้น 89 ข้อ
จัดลำดับคะแนนด้งนี้ คะแนนเต็ม = 7
                          คะแนน 1 - 3.C0 จัดอยู่ในระดับตํ่า
                          คะแนน 3.01 - 5.00 จัดอยู่ในระดับปานกลาง
                          คะแนน 5.01 - 7.00 จัดอยู่ในระดับสูง
2.2 หาค่าเฉลี่ย ( Mean ) ของข้อคำถามจากส่วนที่ 3 ของแบบลอบถาม จึ่งเป็นข้อมูลจาก
Visual analoque scale มีคะแนนตั้งแต่ 0-10 จำนวนตั้งลิ้น 6 ข้อ ได้แก่
ความพอใจในงาน
ความพอใจชีวิตส่วนตัว
ความพอใจชีวิตครอบครัว
ความพอใจชีวิตสังคม
ความพอใจสุขภาพ
ความพอใจภาพพจน์ตนเอง
จัดลำดับคะแนนดังนี้ คะแนนเติม = 10
                          คะแนน 0 - 3.33 จัดอยู่ในระดับตํ่า
                          คะแนน 3.34 - 6 67 จัดอยู่ในระดับปานกลาง
                          คะแนน 6.68 - 10 จัดอยู่ในระดับสูง
```
**2.3 นำค่าเฉลี่ยดังกล่าวมาเปรียบเทียบกัน โดยใช้สถิติ T-test สำหรับตัวแปรอิสระที่มีกลุ่ม เปรียบเทียบ 2 กลุ่ม ได้แก่ เพศ ( ชาย หญิง ) อายุ ( 20-40 ปี 41-60 ปี ) แผนกวิชา ( พรีคลิ นิค คลินิค ) ตำแหน่งทางการบริหาร ( มี ไม่มี ) และโรคประจำตัว ( มี ไม่มี ) และใช้สถิติ A NOVA สำหรับตัวแปรอิสระที่มีกลุ่มเปรียบเทียบมากกว่า 2 กลุ่ม ได้แก่ อายุราช การ ตำแหน่งทางวิชาการ รายได้ ภาระงานสอน ภาระงานบริการ การทำงานพิเศษนอกเวลา นำเสนอเฉพาะมิติและข้อคำถามที่มีความแตกต่างอย่''งมีน์ยสำคัญทางสถิติที่ระดับ .05, .01 ( ตาราง แสดงผลการวิเคราะห่ในภาคผนวก ข )**